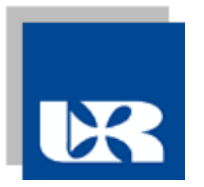

#### **SYLABUS DOTYCZY CYKLU KSZTAŁCENIA 2019-2024** (skrajne daty)

#### **1.1.PODSTAWOWE INFORMACJE O PRZEDMIOCIE**

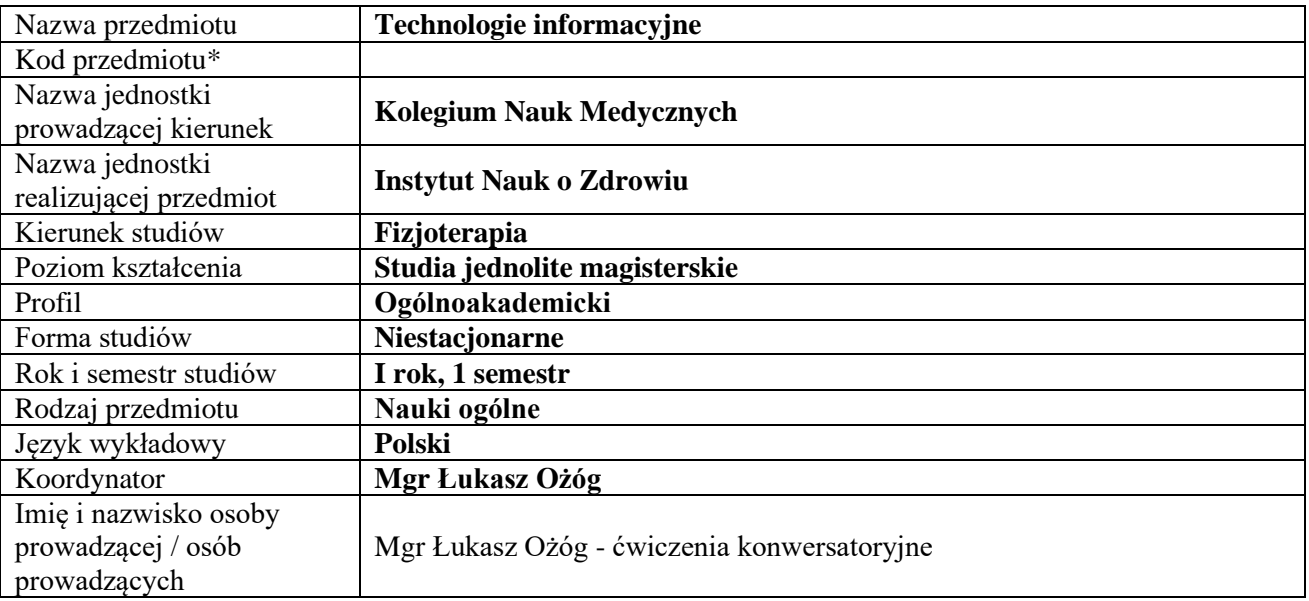

**\*** *- opcjonalnie, zgodnie z ustaleniami w Jednostce*

### **1.2. Formy zajęć dydaktycznych, wymiar godzin i punktów ECTS**

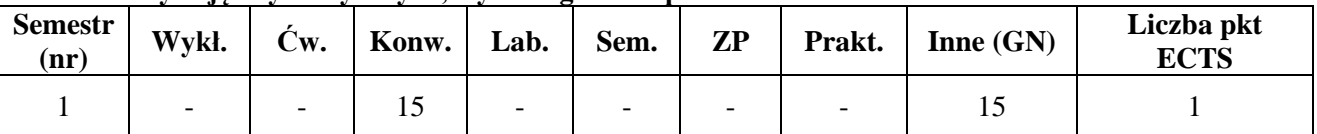

# **1.3. Sposób realizacji zajęć**

**X** zajęcia w formie tradycyjnej

☐ zajęcia realizowane z wykorzystaniem metod i technik kształcenia na odległość

# **1.4. Forma zaliczenia przedmiotu** (z toku) *(egzamin, zaliczenie z oceną, zaliczenie bez oceny*)

### **2. WYMAGANIA WSTĘPNE**

Student posiada wiedzę i umiejętności przewidziane programem szkoły ponadgimnazjalnej w zakresie:

- a) możliwości nowych urządzeń cyfrowych i towarzyszącego im oprogramowania,
- b) funkcji innych niż komputer urządzeń cyfrowych i korzysta z ich możliwości,
- c) sieci Internet, jej ogólną budowę i usługi oraz posiada,
- d) obsługi edytora tekstów Word, arkusza kalkulacyjnego Excel, programu do tworzenia prezentacji Power Point.

#### **3. CELE, EFEKTY UCZENIA SIĘ, TREŚCI PROGRAMOWE I STOSOWANE METODY DYDAKTYCZNE**

# **3.1.Cele przedmiotu**

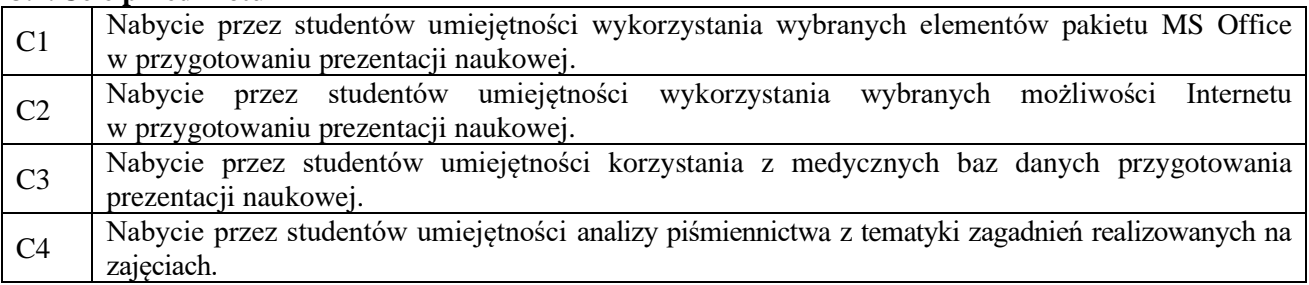

# **3.2.Efekty uczenia się przedmiotu**

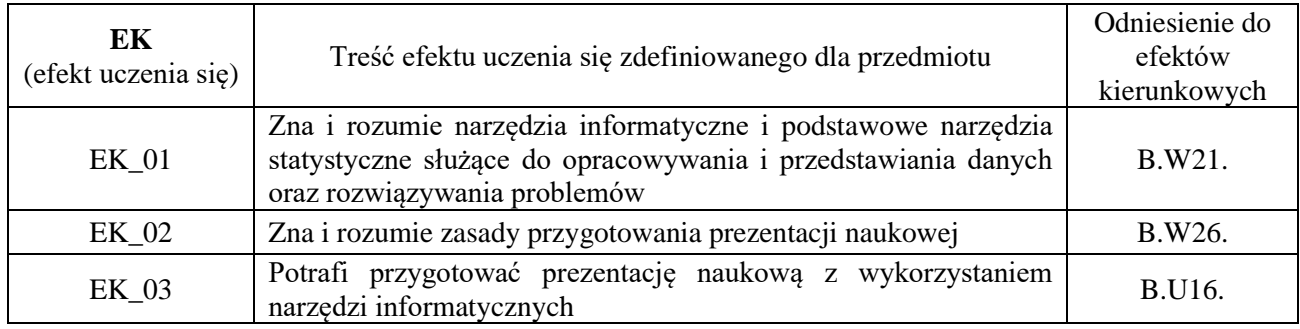

# **3.3.TREŚCI PROGRAMOWE**

A. Problematyka ćwiczeń konwersatoryjnych

#### **Treści merytoryczne**

Internet- selektywne przeszukiwanie zasobów, poczta elektroniczna, FTP.

Edytor tekstów Word – wybrane narzędzia wspomagające przygotowanie prezentacji naukowej (automatyczne numeracje, cytowania, przypisy, korekta błędów, automatyczny spis treści)

Arkusz kalkulacyjny Excel – wybrane narzędzia wspomagające pracę naukową i zawodową fizjoterapeuty (automatyzacja obliczeń, proste makra, tworzenie wykresów i raportów)

Wykorzystanie Medycznych Baz Danych (PBL, PubMed, Science Direct, Medline)

MS Power Point – tworzenie prezentacji

### **3.4.METODY DYDAKTYCZNE**

**Ćwiczenia konwersatoryjne**: metoda pokazowa + praca z komputerem.

**Praca własna studenta:** praca z komputerem + analiza opracowań naukowych i dydaktycznych z zakresu technik informatycznych

## **4. METODY I KRYTERIA OCENY**

4.1 Sposoby weryfikacji efektów uczenia się

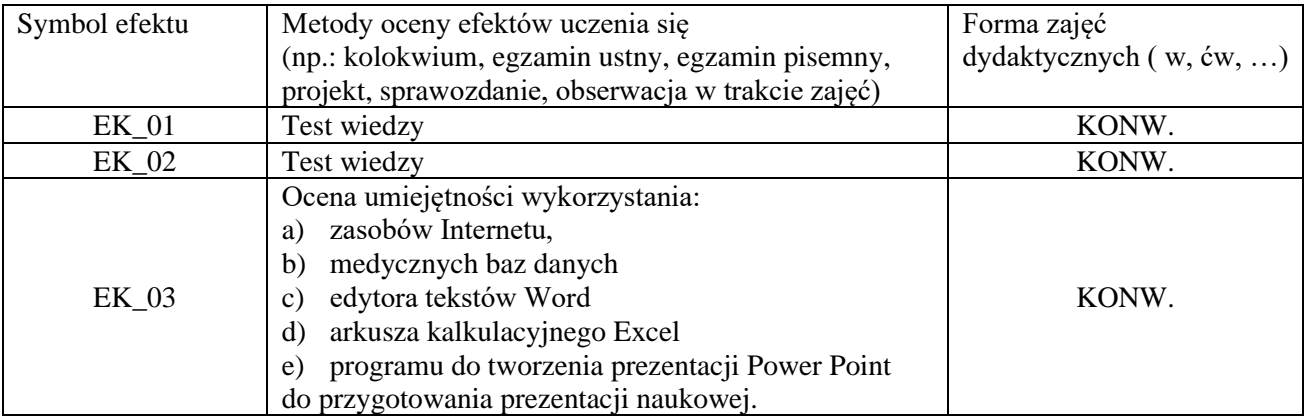

## **4.2 Warunki zaliczenia przedmiotu (kryteria oceniania)**

## **Ćwiczenia konwersatoryjne**:

### **Ocena wiedzy (EK\_01):**

Zaliczenie EK\_01 na podstawie testu wiedzy on-line **T-EK\_01** (10 pytań; za każdą poprawną odpowiedź student może uzyskać 1 punkt). Warunkiem zaliczenia efektu kształcenia EK\_01 jest uzyskanie z testu minimum 60% punktów.

## **Ocena wiedzy (EK\_02):**

Zaliczenie EK\_02 na podstawie testu wiedzy on-line **T-EK\_02** (10 pytań; za każdą poprawną odpowiedź student może uzyskać 1 punkt). Warunkiem zaliczenia efektu kształcenia EK\_02 jest uzyskanie z testu minimum 60% punktów.

### **Ocena umiejętności (EK\_03)**:

Zaliczenie EK\_03 na podstawie bieżącej pracy studenta (40 punktów) i zespołowego przygotowania prezentacji naukowej (40 punktów). Warunkiem zaliczenia efektu EK\_03 jest uzyskanie minimum 60% punktów.

Ocena końcowa z przedmiotu zależna będzie od łącznej sumy punktów uzyskanych przy zaliczeniu efektów EK\_01 – EK\_03:

- $>$  5.0 [93 pkt. 100 pkt.],
- $\geq 4.5$  [85 pkt. 92 pkt.].
- $\geq 4.0$  [77 pkt. 84 pkt.],
- $> 3.5 [67 \text{ plt.} 76 \text{ plt.}],$
- $>$  3.0 [60 pkt. 68 pkt.],
- $\geq 2.0$  [0 pkt. 59 pkt.].

*Ocenę pozytywną z przedmiotu można otrzymać wyłącznie pod warunkiem uzyskania pozytywnej oceny za każdy z ustanowionych efektów uczenia się.*

### **5. Całkowity nakład pracy studenta potrzebny do osiągnięcia założonych efektów w godzinach oraz punktach ECTS**

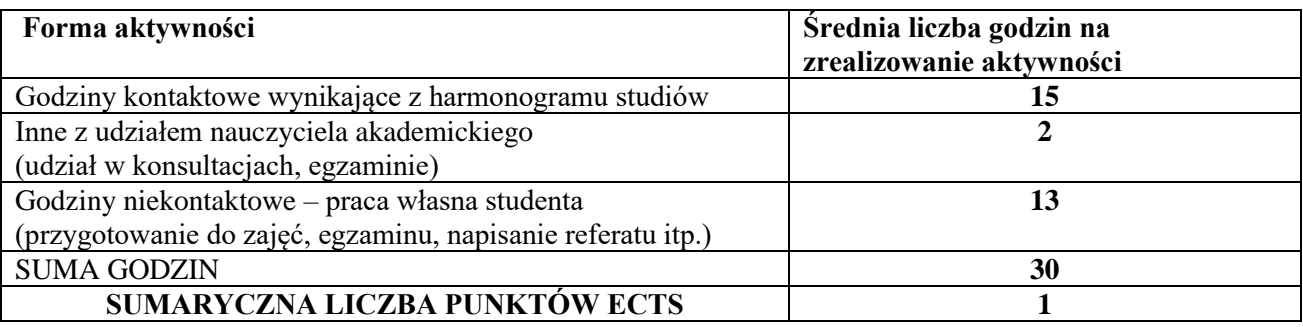

#### **6. PRAKTYKI ZAWODOWE W RAMACH PRZEDMIOTU**

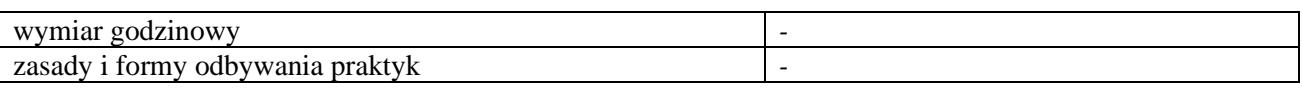

# **7. LITERATURA**

### **Literatura podstawowa:**

- 1. Jaronicki A., *ABC MS Office 2016 PL*, 2015, wydawnictwo: Helion,
- 2. Curtis F., Lambert J. P., ebook *Microsoft Office 2019 Krok po kroku* (pdf)

# **Literatura uzupełniająca:**

3. Masłowski M., *Informatyzacja jako wyznacznik zintegrowanego rozwoju państwa*, Nierówności Społeczne a Wzrost Gospodarczy; Tytuł zeszytu: Człowiek, ekonomia, system w modernizacji dla zintegrowanego rozwoju, 2015, z. 43, s. 253-266

Akceptacja Kierownika Jednostki lub osoby upoważnionej